## The Rust Programming Language

Ben Goldberg

#### A Programming Language for the Future

#### Thank You

Thank you to [rust-lang.org](https://rust-lang.org) for providing content and examples!

#### **Overview**

- $\blacktriangleright$  The sales pitch
- $\triangleright$  Use cases
- $\blacktriangleright$  The Rust language

#### Other Languages

What's wrong with other languages?

Other Languages: Python

What's wrong with Python?

### Other Languages: Python

- $\blacktriangleright$  Slow
- $\blacktriangleright$  Heavy
- $\triangleright$  Doesn't catch mistakes

What's wrong with  $C/C++?$ 

- $\blacktriangleright$  Memory Leaks
- $\blacktriangleright$  Buffer overflow
- $\blacktriangleright$  Use after free
- $\blacktriangleright$  Double free
- $\blacktriangleright$  Null pointer dereference
- $\blacktriangleright$  Read uninitialized memory
- $\blacktriangleright$  Race conditions
- $\triangleright$  No good build tools for large projects

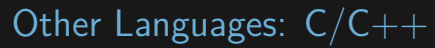

Home > Hacking > Vulnerabilities

**BACK TO BASICS** 

#### What is the Heartbleed bug, how does it work and how was it fixed?

The mistake that caused the Heartbleed vulnerability can be traced to a single line of code in OpenSSL, an open source code library. Here's what you need to know now.

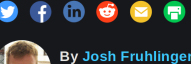

CSO | SEP 13, 2017 2:53 AM PT

Heartbleed is a vulnerability that came to light in April of 2014; it allowed attackers unprecedented access to sensitive information, and it was present on thousands of web servers, including those running major sites like Yahoo.

Heartbleed was caused by a flaw in OpenSSL, an open source code library that implemented the Transport Layer Security (TLS) and Secure Sockets Layer (SSL) protocols. In short, a malicious user could easily trick a vulnerable web server into sending sensitive information, including usernames and passwords.

productions were the expected one of the above the constitution of the except of the

#### **CURRENT JOB LISTINGS**

Figure 1: Heartbleed

## This simple link instantly crashes **Google Chrome**

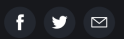

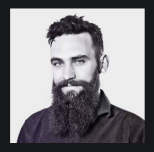

*AFS TEMPERTON* Monday 21 September 2015

# http://a/ %%30%30

Figure 2: Chrome URL

May 29, 2015, 04:18am

## **Apple Acknowledges Disastrous** iPhone Messages Bug, Suggests **This Temporary Fix**

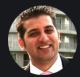

Amit Chowdhry Contributor (i) Tech enthusiast, born in Ann Arbor and educated at Michiaan State

Earlier this week, I wrote about how a new iOS bug emerged that enabled iPhone users to crash another person's iPhone by simply sending a text message. The text message -- which simply says: effective. Power ه الْسُنْبِلُلْصُبِرِرَ ္ [h,, 冗 -- causes the iPhone of the recipient to crash continuously if the text is received while in lock screen mode. The "Effective Power" bug (also known as Unicode of Death) only causes issues between iPhone-to-iPhone communication.

#### Figure 3: Effective Power

#### **Search Results**

There are 9731 CVE entries that match your search. **Name Description** CVE-2019-7154 The main function in tools/wasm2js.cpp in Binaryen 1.38.22 has a heap-based buffer overflow because Emscripten is misused, triggering an error in cashew::JSPrinter::printAst() in emscripten-optimizer/simple ast.h. A crafted input can cause segmentation faults, leading to denial-of-service, as demonstrated by wasm2is. A classic Stack-based buffer overflow exists in the zmLoadUser() function in zm user.cpp of the zmu binary in ZoneMinder through 1.32.3, allowing an unauthenticated attacker to execute code via a long username. adImageColorMatch in ad color\_match.c in the GD Graphics Library (aka LibGD) 2.2.5, as used in the imagecolormatch function in PHP before 5.6.40, 7.x before 7.1.26, 7.2.x before 7.2.14. and 7.3.x before 7.3.1. has a heap-based buffer overflow. This can be exploited by an attacker who is able to trigger imagecolormatch calls with crafted image data. CVE-2019-6439 examples/benchmark/tls\_bench.c in a benchmark tool in wolfSSL through 3.15.7 has a heap-based buffer overflow. A pointer overflow, with code execution, was discovered in ZeroMO libzmg (aka 0MO) 4.2.x and 4.3.x before 4.3.1. A v2 decoder.cop zmg::v2 decoder t::size ready integer overflow allows an authenticated attacker to overwrite an arbitrary amount of bytes beyond the bounds of a buffer, which can be leveraged to run arbitrary code on the target system. The memory layout allows the attacker to inject OS commands into a data structure located immediately after the problematic buffer (i.e., it is not necessary to use a typical buffer-overflow exploitation technique that changes the flow of control). An issue was discovered in Anti-Grain Geometry (AGG) 2.4 as used in SVG++ (aka sygpp) 1.2.3. A heap-based buffer overflow bug in sygpp agg render may lead to code execution. In the render scanlines aa solid function, the blend hilne function is called repeatedly multiple times, blend hilne is equivalent to a loop containing write operations. Each call writes a piece of heap data, and multiple calls overwrite the data in the heap. CVE-2019-1651 A vulnerability in the yContainer of the Cisco SD-WAN Solution could allow an authenticated, remote attacker to cause a denial of service (DoS) condition and execute arbitrary code as the root user. The vulnerability is due to improper bounds checking by the vContainer. An attacker could exploit this vulnerability by sending a malicious file to an affected vContainer instance. A successful exploit could allow the attacker to cause a buffer overflow condition on the affected vContainer, which could result in a DoS condition that the attacker could use to execute arbitrary code as the root user CVE-2019-1000006 RIOT RIOT-OS version after commit 7af03ab624db0412c727eed9ab7630a5282e2fd3 contains a Buffer Overflow vulnerability in sock dns. an implementation of the DNS protocol utilizing the RIOT sock API that can result in Remote code executing. This attack appears to be exploitable via network connectivity. In Ultrachart: 3.4.0 to 3.4.5 and 3.3.0 to 3.3.12. the ADR discostor sould crack with a bean-based buffer currentum. This is

#### Figure 4: Buffer Overflow

We want to write performant and reliable programs easily and productively

#### **Comparison**

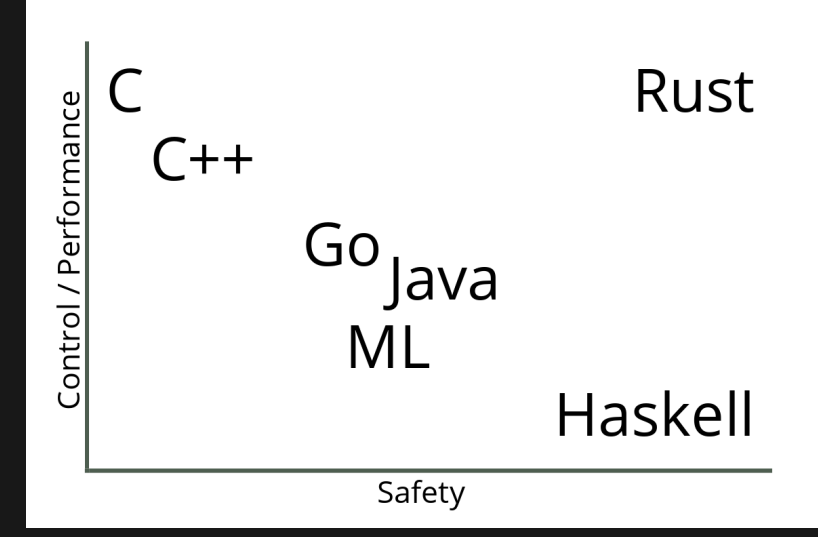

Figure 5: Rust vs other languages

What does rust-lang.org say about Rust?

#### Performance

Rust is blazingly fast and memory-efficient: with no runtime or garbage collector, it can power performance-critical services, run on embedded devices, and easily integrate with other languages.

Rust's rich type system and ownership model guarantee memory-safety and thread-safety — and enable you to eliminate many classes of bugs at compile-time.

#### **Productivity**

Rust has great documentation, a friendly compiler with useful error messages, and top-notch tooling — an integrated package manager and build tool, smart multi-editor support with auto-completion and type inspections, an auto-formatter, and more.

#### Use Cases

- $\triangleright$  Command line tools
- $\blacktriangleright$  Operating systems
- $\blacktriangleright$  Network services
- $\triangleright$  Web Apps
- $\triangleright$  Webassembly
- $\blacktriangleright$  Embedded

#### Things Written in Rust

- $\blacktriangleright$  Servo/parts of Firefox
- $\blacktriangleright$  Redox
- $\blacktriangleright$  Ripgrep
- **Dropbox's storage backend**
- $\blacktriangleright$  Many more...

#### The Language

Read the Rust Book https://doc.rust-lang.org/book/ The Rust Playground https://play.rust-lang.org/ Some examples from the rust book

#### Hello World

#### **fn** main() { println! ("Hello, world!"); }

#### Immutable by default

## Doesn't work

**let** x = 5;  $x = 3$ ; **Works let mut** x = 5;  $x = 3$ ;

## Static Typing

**let** x: i32 = 77;

**let** x = 77;

#### Rust's Core Principle

Aliasing XOR Mutation

### **Ownership**

- $\blacktriangleright$  Each value in Rust has a variable that's called its owner
- $\triangleright$  There can only be one owner at a time
- $\triangleright$  When the owner goes out of scope, the value will be dropped

```
fn main() {
    let x = 1;
    {
        let y = 5;
        println! ("x:\{\}, y:\{\}", x, y);}
    // Doesn't compile!!!!
    println! ("x:{}, y:{}", x, y);
```
}

#### Another Example

```
fn hello(name: String) {
    println!("Hello {}!", name);
    // name is destroyed here
}
```

```
fn main() {
    let name = String::from("RIT LUG");
    hello(name);
    // Doesn't compile because name has been freed
    println!("Goodbye {}", name);
}
```
#### References and Borrowing

We can lend out ownership of a value with a reference

```
fn hello(name: &String) {
    println!("Hello {}!", name);
}
fn main() {
    let name = String::from("RIT LUG");
    hello(&name);
    println!("Goodbye {}", name);
}
```
### Immutable vs Mutable References

```
// Doesn't compile
fn inc(x: &i32) {
   x += 1;
}
fn inc(x: &mut i32) {
    x += 1;
}
fn main() {
    let mut x = 1;
    inc(&mut x);
}
```
#### Immutable vs Mutable References cont.

Aliasing or Mutability

**let mut** v1 = 3; **let** r1 = &v1; **let** r2 = &v1;

```
// Doesn't compile
let mut v2 = 4;
let r1 = k<u>mut</u> v2;
let r2 = &mut v2;
```
#### Statements vs Expressions

Statement  $let \overline{z} = \overline{x} + \overline{y};$ Expression { **let** z = x + y; z \* y }

#### Functions

```
fn hello() {
    println!("Hello");
}
fn add(x: i32, y: i32) -> i32 {
    x + y}
```
Functions return the result of their last expression if it's not followed by a semi-colon

#### **Structures**

```
struct Person {
    name: String,
    age: u16,
}
let person = Person {
    name: String::from("Greg"),
```

```
age: 32,
};
```
#### **Methods**

```
struct Point {
   x: i32,
   y: i32,
}
impl Point {
    fn new(x: i32, y: i32) -> Point {
        Point {
            x,
            y,
       }
    }
}
```
#### Methods cont.

```
impl Point {
    fn add(&mut self, other: &Point) {
        self.x += other.x;
        self.y += other.y;
    }
}
fn main() {
   let p1 = Point::new(1, 2);
    let p2 = Point::new(2, 3);
    // These are the same
    p1.add(&p2);
    Point::add(&mut p1, &p2);
}
```
#### **Strings**

#### Two types of strings

&str

**let** s1 = "Hello";

**String** 

**let** s1 = String::from("Hello"); **let** s2 = "World".to\_owned(); **let** s3 = String::from("Foo").push\_str("Bar");

### Unit Type

() is the empty type Functions that don't specify a return type return ()

#### Enums

```
enum Direction {
    Left,
    Right,
}
enum IpAddr {
   V4(u8, u8, u8, u8),
   V6(String),
}
```
#### Matching

**enum** Coin { Penny, Nickel, Dime, Quarter, }

```
fn value_in_cents(coin: Coin) \rightarrow u32 {
    match coin {
         Coin::Penny \Rightarrow 1,
         Coin::Nickel \Rightarrow 5,
         Coin::Dime => 10,
         Coin::Quarter => 25,
    }
}
```
#### Matching cont.

```
enum Coin {
     Penny,
     Nickel,
     Dime,
     Quarter,
}
fn is_a_penny(coin: Coin) -> bool {
     match coin {
          Coin::Penny \Rightarrow \{println!("A penny!");
          }
          \overline{\phantom{a}} => false,
     }
}
```
#### Matching cont. 2

```
enum IpAddr {
    V4(u8, u8, u8, u8),
   V6(String),
}
```

```
match ip_addr {
    IpAddr::V4(p1, p2, p3, p4) =>
        println!("{}.{}.{}.{}.", p1, p2, p3, p4),
    IpAddr::V6(s) \Rightarrow println!("{}`;", s),}
```
#### If-let

```
match ip_addr {
      IpAddr::V6(s) \Rightarrow println!("{}f", s),
      \overline{\phantom{a}} => (),
}
```

```
if let IpAddr::V6(s) = ip_addr {
   println!("{}', s);
}
```
#### Panic

```
fn main() {
   panic!("crash and burn");
}
fn main() {
   let v = vec![1, 2, 3];
   v[99];
}
```
#### Result

```
enum Result<T, E> {
    0k(T),
   Err(E),
}
```
#### Result Ex.

```
use std::fs::File;
fn main() {
    let f = File::open("hello.txt");
    let f = match f \{0k(file) => file,
        Err(error) \Rightarrow fpanic! ("There was a problem opening the file:
        },
   };
}
```

```
use std::fs::File;
fn main() {
   let f = File::open("hello.txt").unwrap();
}
```
#### Propagate Errors

```
use std::io;
```
- use std::io::Read;
- **use** std::fs::File;

```
fn read username from file() -> Result<String, io::Error> \cdotlet f = File::open("hello.txt");
```

```
let mut f = match f {
    0k(file) => file.
    Err(e) \Rightarrow return Err(e),
};
```

```
let mut s = String::new();
```

```
match f.read_to_string(&mut s) {
     0k() \Rightarrow 0k(s),Err(e) \Rightarrow Err(e),
}
```
#### Propagate Errors cont.

```
use std::io;
```
- use std::io::Read;
- **use** std::fs::File;

```
fn read_username_from_file() -> Result<String, io::Error> {
    let mut f = File::open("hello.txt")?;
    let mut s = String::new();
    f.read_to_string(&mut s)?;
    0k(s)}
```
#### Option

```
enum Option<T> {
   Some(T),
}
```
#### **Generics**

```
struct Point<T> {
    x: T,
   y: T,
}
impl<T> Point<T> {
    fn x(&self) -> &T {
        &self.x
    }
}
fn main() {
    let p = Point { x: 5, y: 10 };
    println! ("p.x = {}", p.x();
}
```
#### **Traits**

```
trait MakeSound {
    fn make_sound() -> String;
}
struct Dog;
impl MakeSound for Dog {
    fn make_sound() -> String {
       String::from("bark!")
    }
}
```
#### Traits in Generics

```
fn are_equal<T: Eq>(x: T, y: T) -> bool {
   x == y}
```
#### Borrow Checker

```
{
  let r; // ---------+-- 'a
              // |
  { // |
    let x = 5; // -+-- 'b |
    r = &x; // | |
  } // -+ |
             // |
  println!("r: {}", r); // |
}
```
#### Borrow Checker cont.

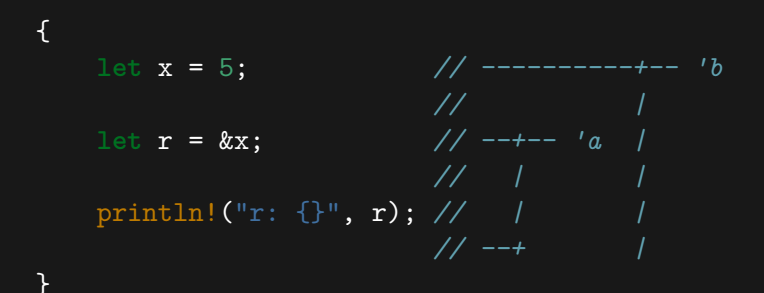

#### Lifetimes

```
fn longest(x: &str, y: &str) -> &str {
    if x.len() > y.len() {
        x
    } else {
        y
    }
}
fn longest<'a>(x: &'a str, y: &'a str) -> &'a str {
    if x.len() > y.len() {
        x
    } else {
        y
    }
}
```
#### Lifetimes cont.

```
fn main() {
    let string1 = String::from("long string is long");
    {
        let string2 = String::from("xyz");
        let result = longest(string1.as_str(), string2.as_str
        println! ("The longest string is \{\}", result);
    }
}
```
#### Lifetimes cont. 2

```
fn main() {
    let string1 = String::from("long string is long");
    let result;
    \mathcal{L}let string2 = String::from("xyz");
        result = longest(string1.as str(), string2.as str()
    }
    println!("The longest string is {}", result);
}
```
#### Modules

```
pub mod sound {
   pub mod instrument {
        pub fn clarinet() {
            // Function body code goes here
        }
    }
}
```

```
fn main() {
```

```
// Absolute path
crate::sound::instrument::clarinet();
```

```
// Relative path
```

```
sound::instrument::clarinet();
```
}

#### Modules cont.

```
pub struct Point {
   pub x: i32,
   pub y: i32,
}
```
The borrow checker also prevent shared mutablity between thread and prevents data races Rust also provides safe and effective syncronazation primatives

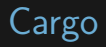

The best build tool

- $\triangleright$  Build all of your code with out of the box
- $\blacktriangleright$  Pull in all dependencies with no headaches
- $\blacktriangleright$  It just works!

#### Resources

- $\blacktriangleright$  The Rust website: <https://www.rust-lang.org/>
- ▶ The Rust book: <https://doc.rust-lang.org/book/>
- $\blacktriangleright$  The Rust playground <https://play.rust-lang.org/>
- $\blacktriangleright$  Rust by example:

<https://github.com/rust-lang/rust-by-example>